## **ENGINE (2RZ–FE, 3RZ–FE) HOW TO PROCEED WITH TROUBLESHOOTING**

Troubleshoot in accordance with the procedure on the following page.

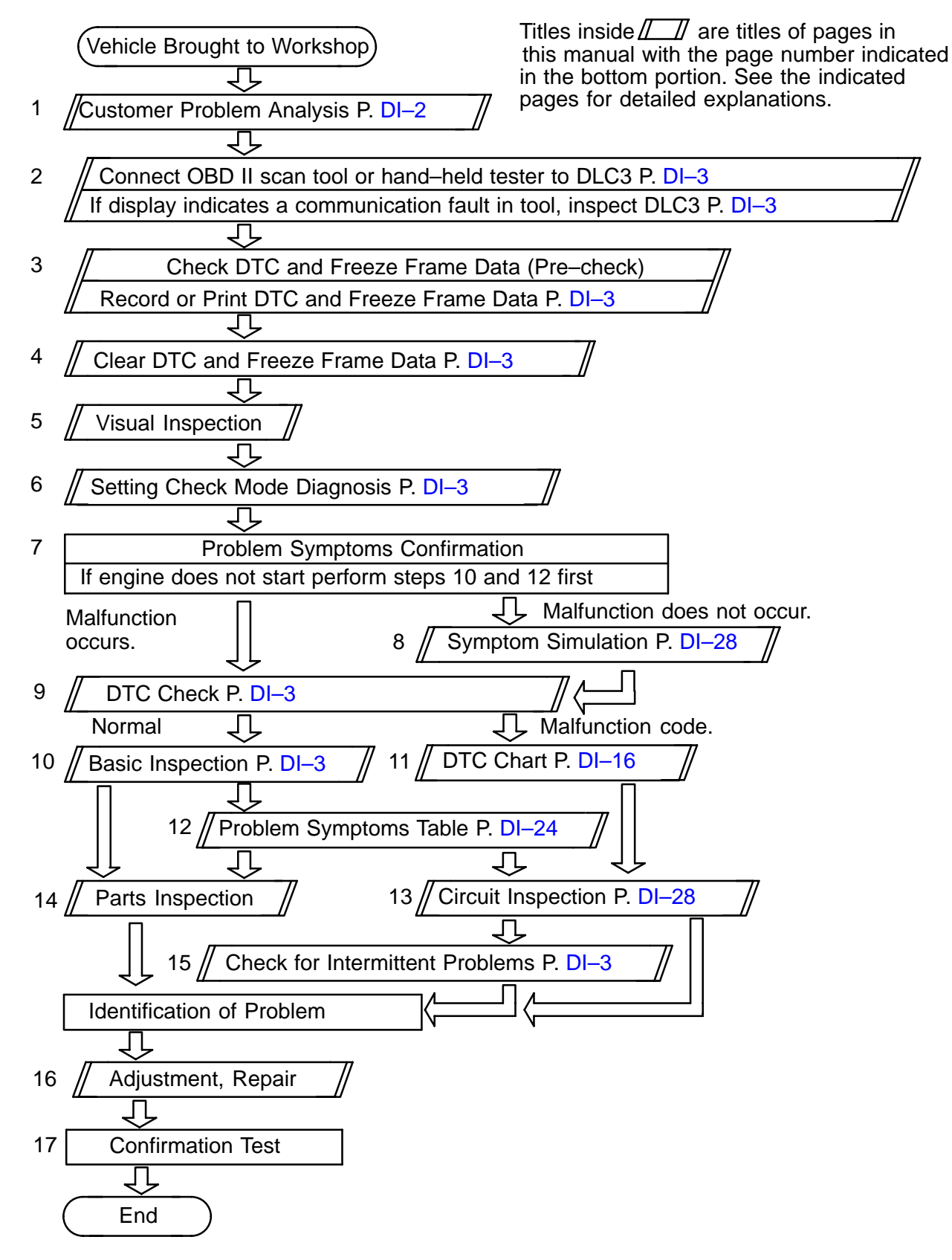

DI129–10